#### การเขียนโปรแกรมด้วยภาษา Python

การเขียนโปรแกรมแบบมีตัวเลือกซ้อน (Nested Selection)

# การเขียนโปรแกรมแบบมีตัวเลือกซ้อน

- การใช้คำสั่ง elif
- การเขียนโปรแกรมแบบมีตัวเลือกซ้อนในตัวเลือก

# $\left| \stackrel{\circ}{\text{max}}\right\rangle$  elif (else if)

- $\bullet$  คำสั่ง elif จะถูกใช้ในการกำหนดเงื่อนไขต่อจาก if ซึ่ง ้ จะเรียกทำงานกลุ่มภายใต้ elif เมื่อ
	- 1. เงื่อนไข if (และ elif ตัวอื่น) เหนือ elif ไม่เป็นจริง
	- 2. เงื่อนไขที่กำหนดในตัว elif เป็นจริง
- ี รูปแบบการทำงานของ elif เป็นดังนี้

ึกลุ่มคำสั่ง #1

ึกลุ่มคำสั่ง #2

กลุ่มคำสั่ง #3

if(เงื่อนไข #1):

elif(เงื่อนไข #2):

elif(เงื่อนไข #3):

กลุ่มคำสั่ง #2 จะทำงาน ก็ต่อเมื่อ เงื่อนไข#1 **เป็ นเท็จ และ** เงื่อนไข #2

ตัวอย่าง

```
x = int(input("Enter a number :"))if(x > 0):
   print(x, "is positive!")
elif(x < 0):
   print(x, "is negative!")
else:
   print(x, "is zero")
```
ี ส่วนกลุ่มคำสั่ง #3 จะทำงาน ก็ต่อเมื่อ เงื่อนไข#1 **เป็นเท็จ <u>และ</u> เงื่อนไข #2 เป็นเท็จ และ** เงื่อนไข #2

# เทียบกับ Flowchart

- $x = int(input("Enter a number :"))$
- $y = int(input("Enter another number :"))$
- $f(x == y)$ :

print(x, "is equal to", y)

- elif(x == -1<sup>\*</sup>y):
- print(x, "is the negative of", y)  $\text{ellif}(x > y)$ :
- print(x, "is greater than", y) eise:
	- print(x, "is less than", y)

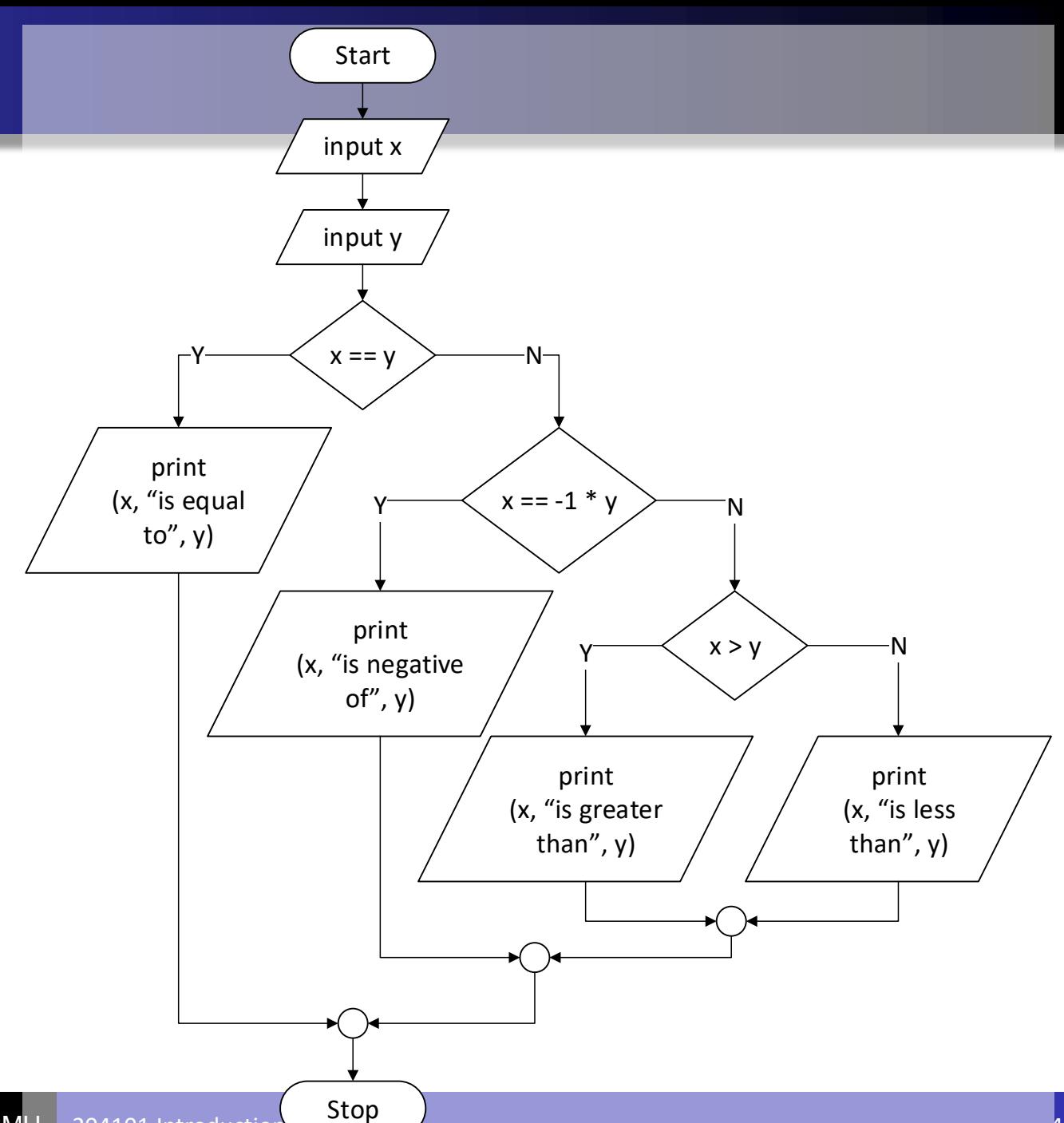

## ตัวอย่าง

- ในเกมส์จับฉลาก ตัวฉลากจะมีเลข 1-99 อยู่ซึ่งอาจได้รางวัลดังนี้
	- ถ้าได้เลขในช่วง 45-55 จะได้รางวัลที่1
	- แต่ถ้าได้เลขในช่วง 15-30 หรือ 75-90 จะ ได้รางวัลที่ 2
	- นอกจากนั้น จะไม่ได้รางวัล

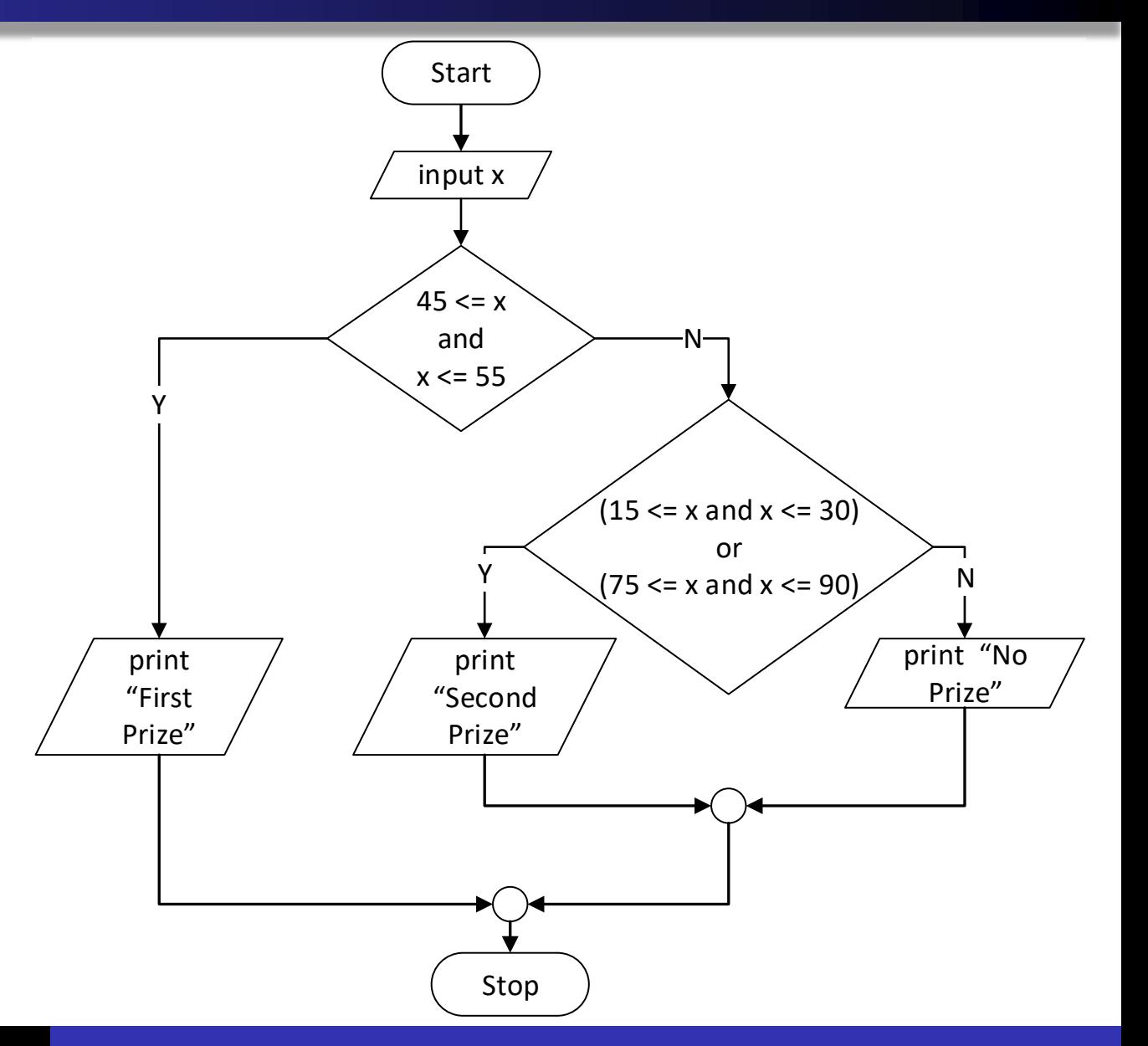

#### Python Code

 $x_{st}$  = input("Input your ticket number:")  $x$  int = int( $x$  str) ตรวจเงื่อนไขจำกตัวเลือกตัวแรก if  $(45 \le x$  int and x int  $\le 55$ ): print("You got first prize!") elif( $(15 \le x$  int and x int  $\le x$  30) or  $(75 \le x$  int and x int  $\le x$  90)): print("You got second prize.") ถ้ำไม่เป็นไปตำมเงื่อนไขแรก จึงตรวจเงื่อนไข else: ตัวที่สองprint("Sorry, you did not get any prize.")

## ตัวเลือกซ้อนในตัวเลือก

- ในบางกรณี อาจต้องมีการตัดสินใจมากกว่าหนึ่งครั้งในทุกทางการตัดสินใจ
- ตัวอย่าง
	- "ในการขับรถบนทางด่วน ให้ดูความปลอดภัยจากความหนาแน่นของรถยนต์บนทางด่วน (carDensity) กับความเร็วของรถที่เรากำลังขับอยู่ (speed)

ถ้ารถยนต์ไม่หนาแน่นมาก (carDensity <= 5 คัน/กม.) สามารถขับได้ถึง 90 กม./ชม. โดย ปลอดภัย แต่ถ้าเร็วกว่านั้น ต้องเตือนให้ผู้ขับระวังตัว

แต่ถ้ารถยนต์หนาแน่น (carDensity > 5 คัน/กม.) สามารถขับได้ถึง 60 กม./ชม. โดย ปลอดภัย ถ้าเร็วกว่านั้น ต้องเตือนผู้ขับ เช่นกัน"

#### Flowchart & Python Code

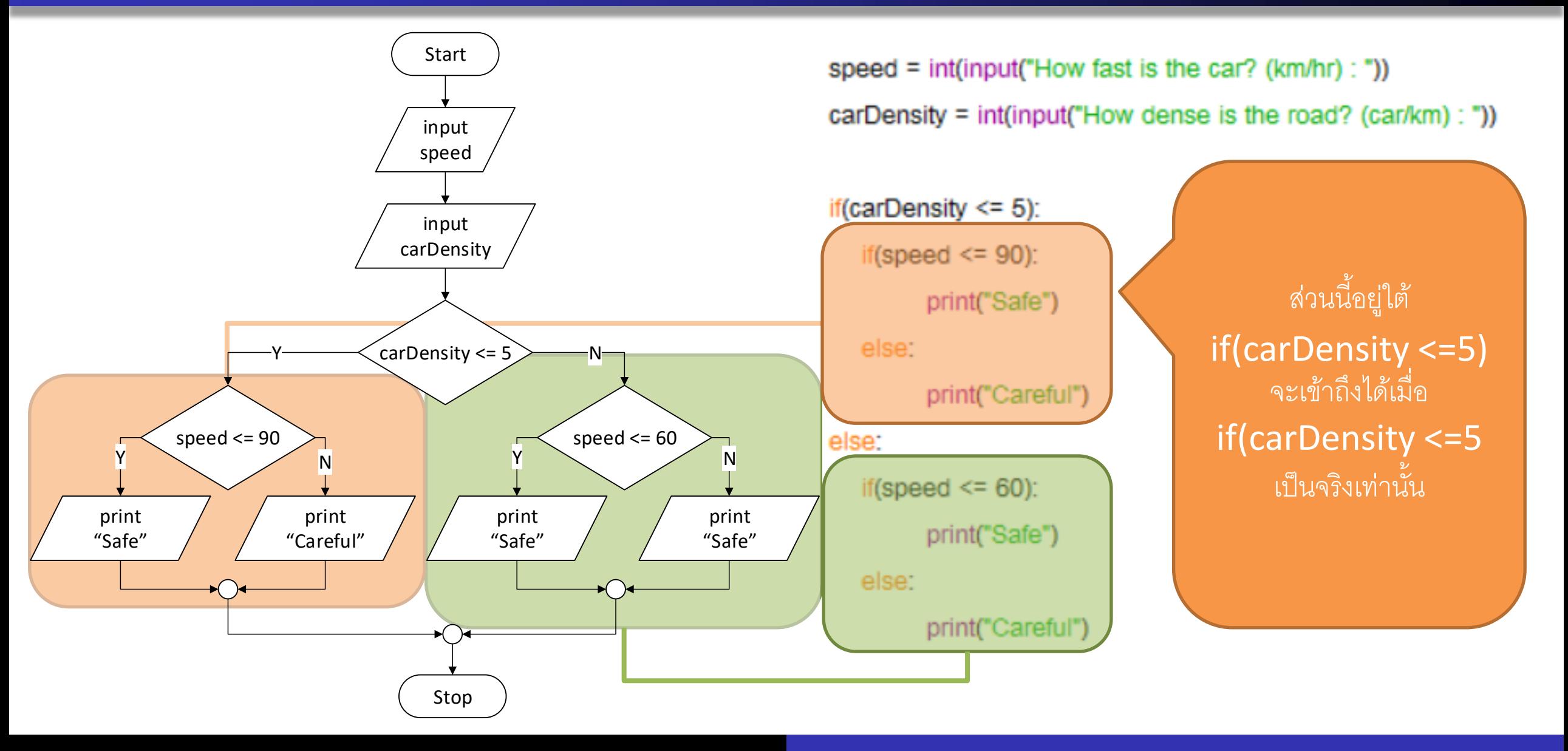

## ตัวอย่าง

- "เมื่อไหร่จะถึงสิ้นเดือน?"
- ให้รับ วัน และ เดือนเข้ามา
	- ได้ วันที่เหลือก่อนจะสิ้นเดือน = วันสุดท้ายของเดือน วันที่รับเข้ามา
	- ซึ่งค่าของวันสุดท้ายของเดือน จะขึ้นอยู่กับเดือนที่รับเข้ามา
- โดยจะต้อง ตรวจสอบความถูกต้องของเดือนและวันที่รับเข้ามาก่อน
	- month: 1-12
	- day: 1-วันสุดท้ายของเดือน จะต้องรู้ lastDay ก่อน

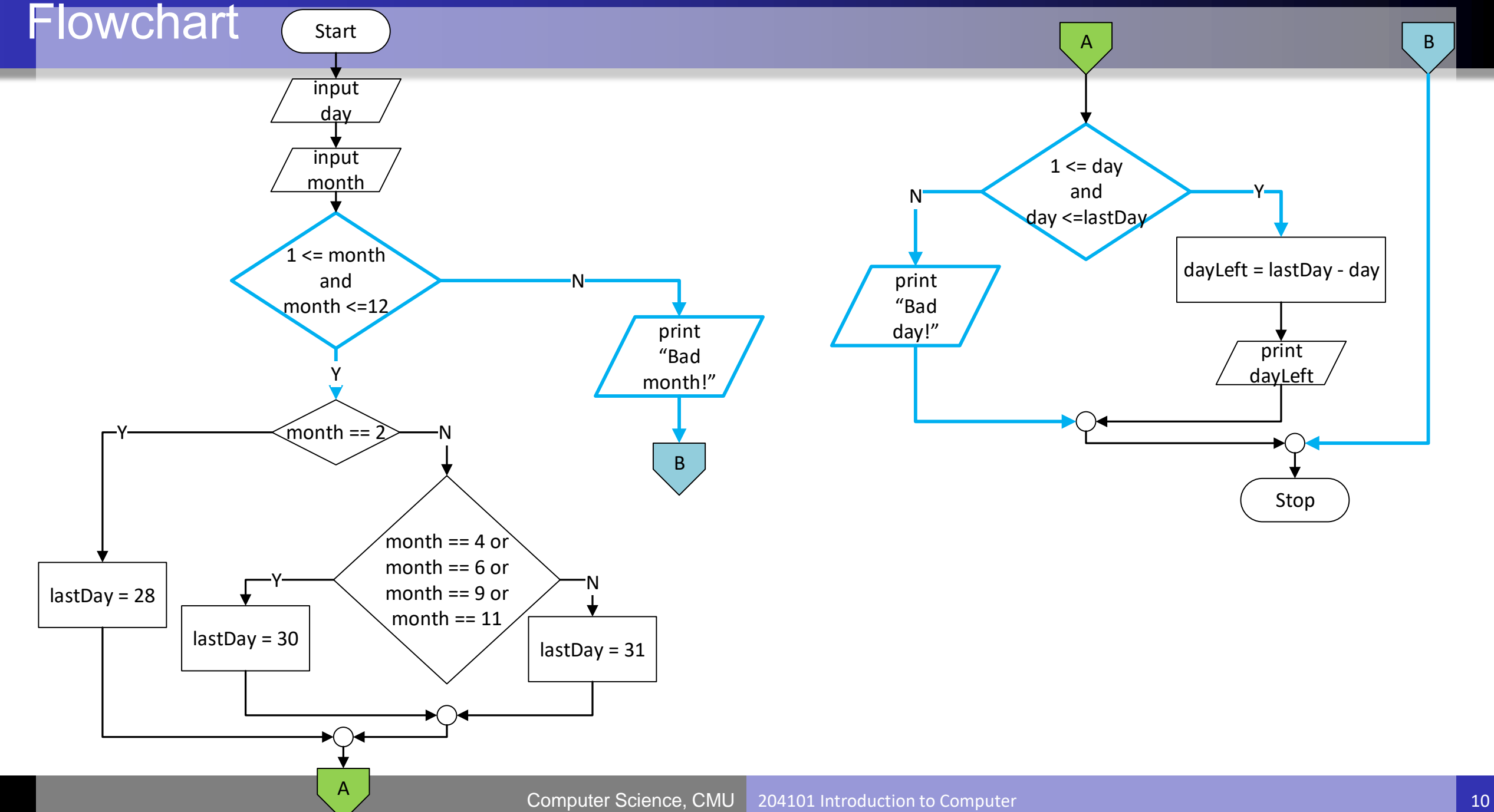

## การเขียน Code

- อาจจะง่ายกว่า ถ้าจะเขียน code จาก flowchart ทีละส่วน
- เริ่มจากรับข้อมูล ถึง ตัวตัดสินใจตัวแรก แล้วค่อยเพิ่มทีละส่วน

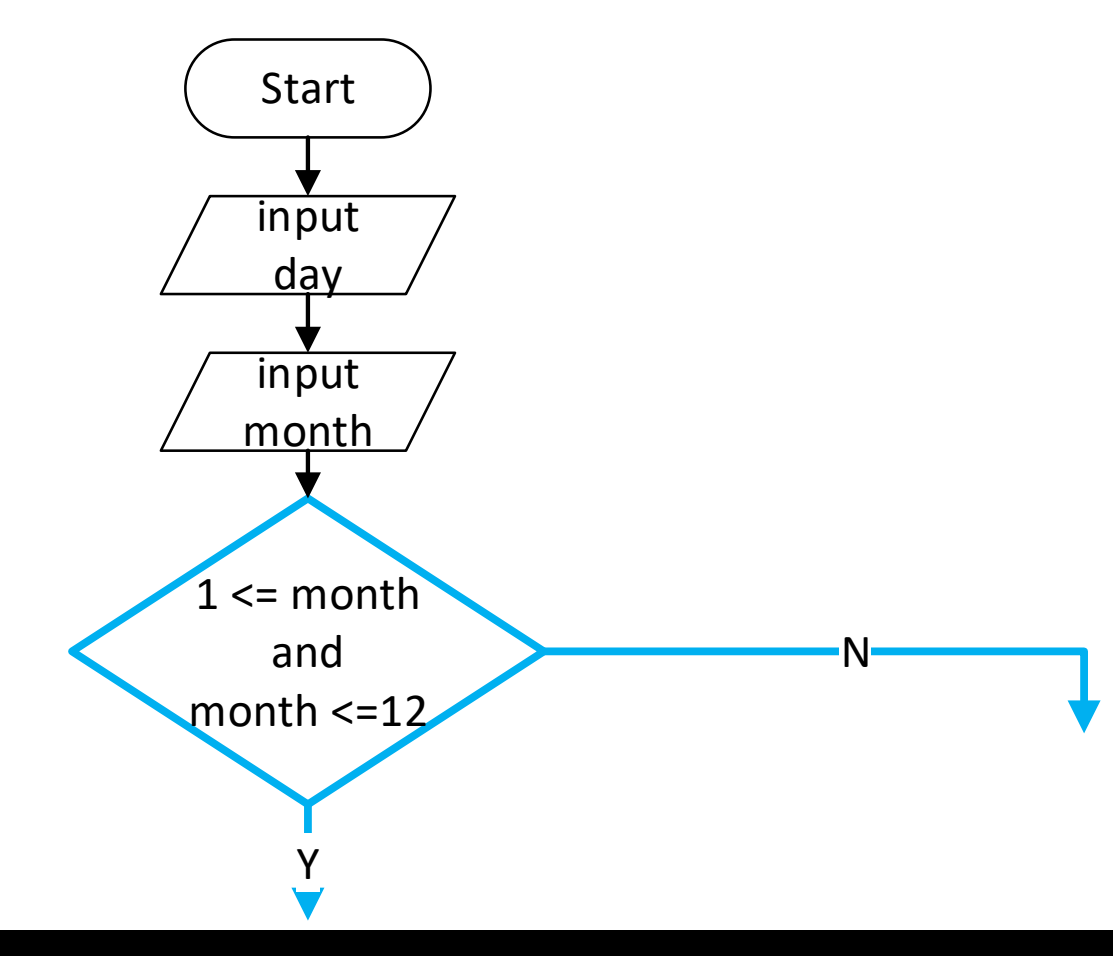

= int(input("Enter today's date (1-last\_day\_of\_month): ")) day month =  $int(input("Enter this month (1-12):"))$ if  $(1 \le$  month and month  $\le$ =12):

#### else:

#### Code (ต่อ)

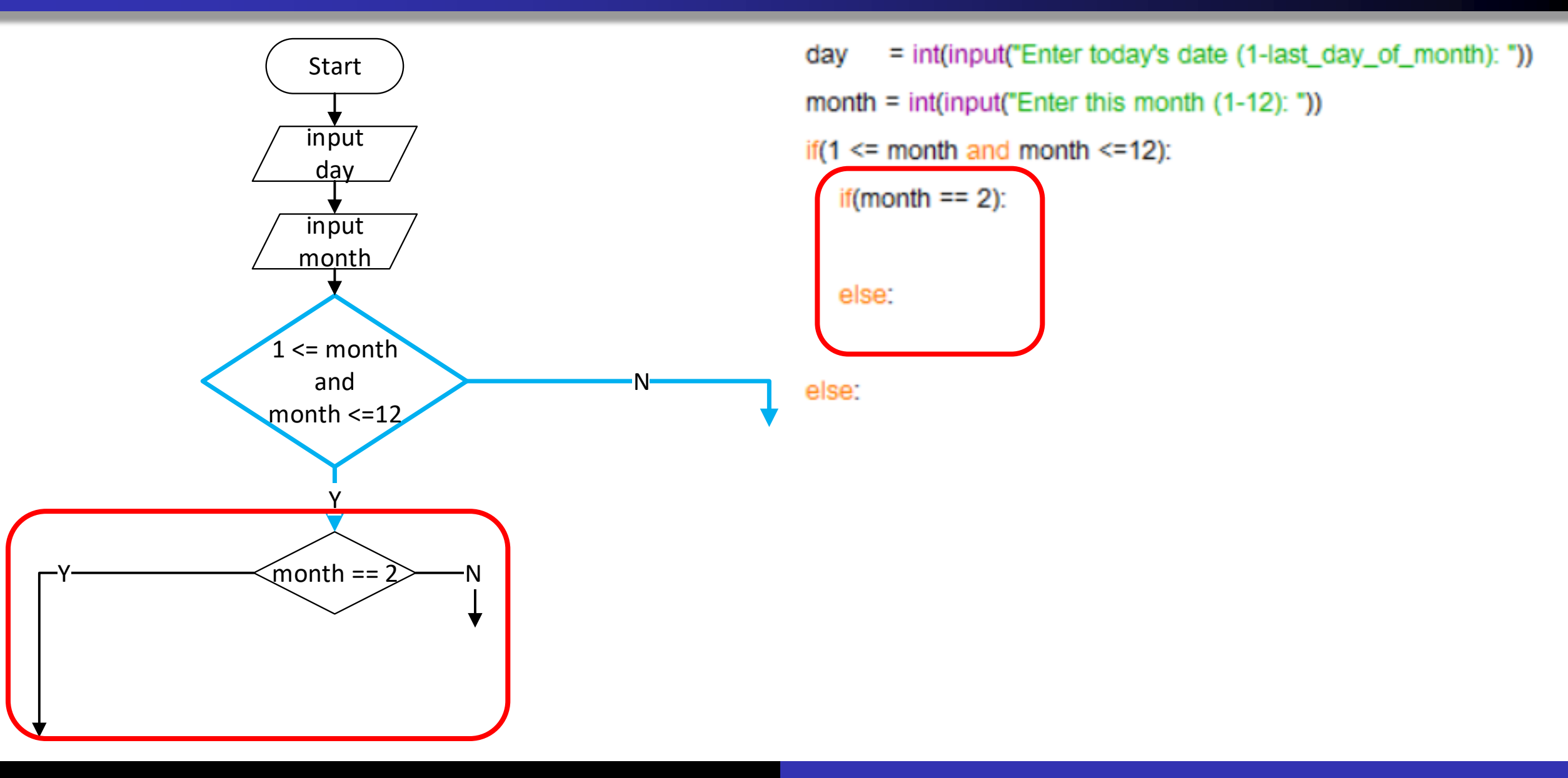

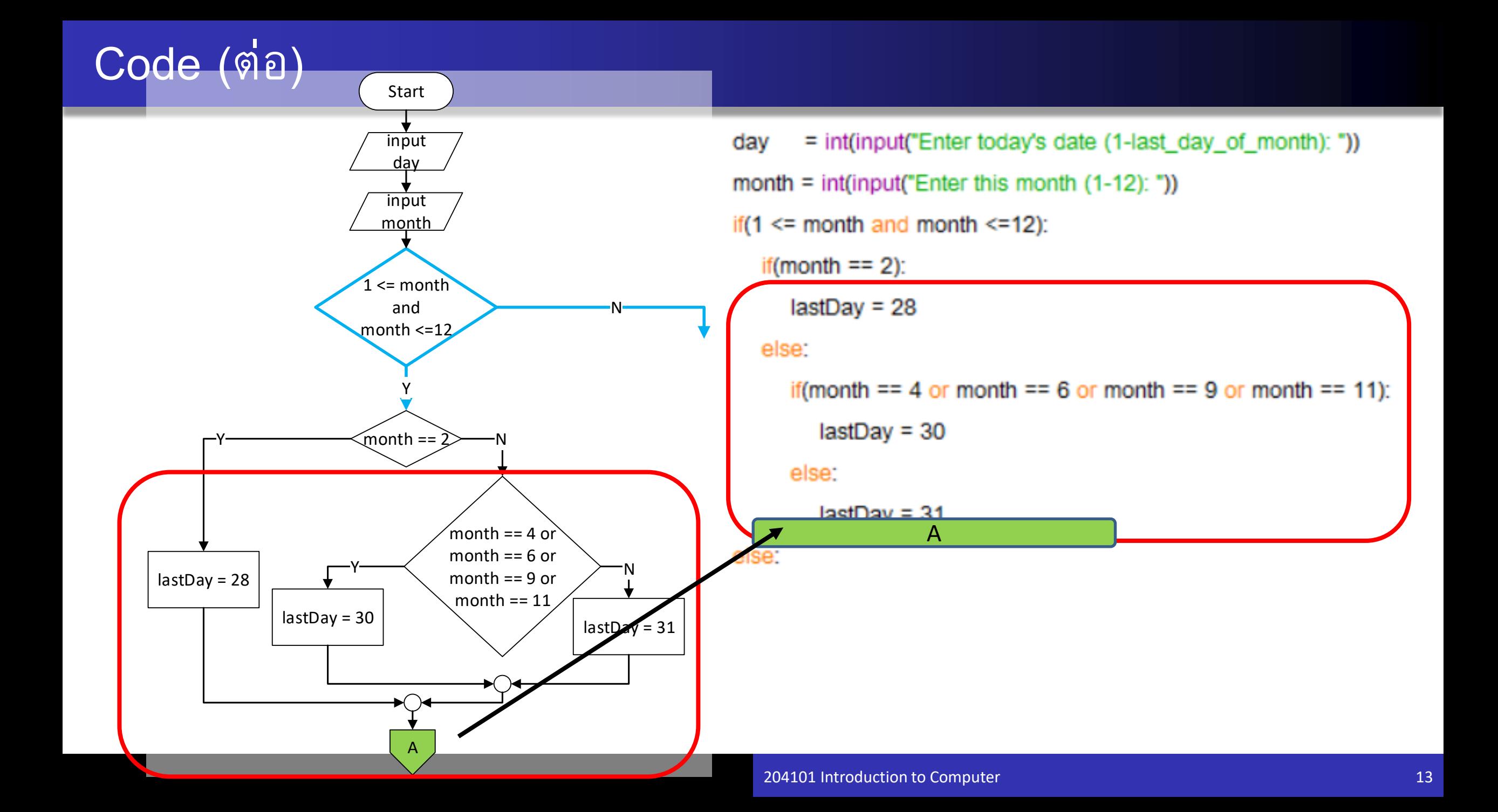

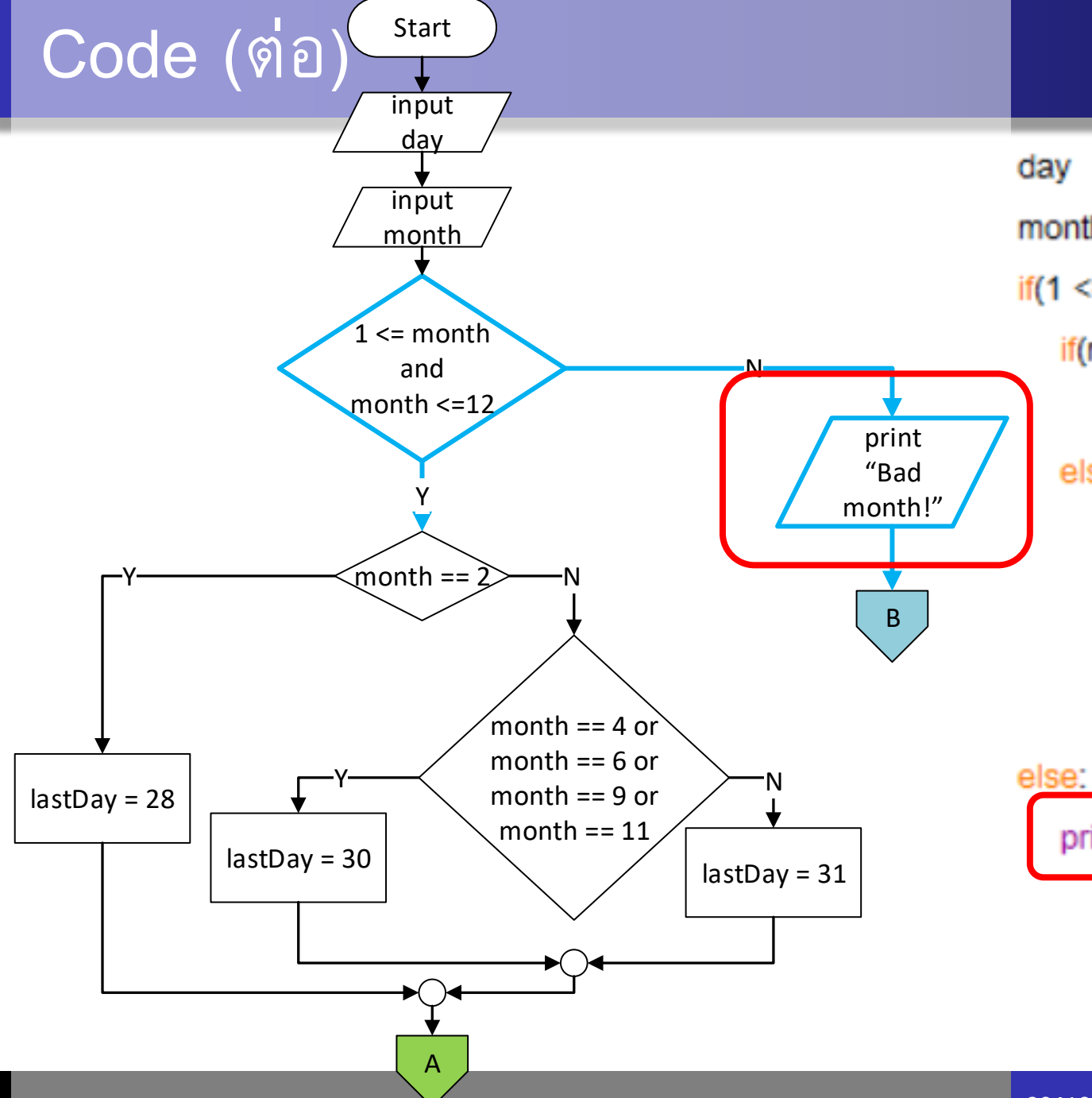

= int(input("Enter today's date (1-last\_day\_of\_month): ")) month =  $int(input("Enter this month (1-12))")$ if(1  $\le$  month and month  $\le$ =12): if(month  $== 2$ ):  $lastDay = 28$ else: if(month == 4 or month == 6 or month == 9 or month == 11):  $lastDay = 30$ else:  $lastDay = 31$ 

print("Bad month!")

# Code (ต่อ) – เพิ่มส่วนที่เหลือ

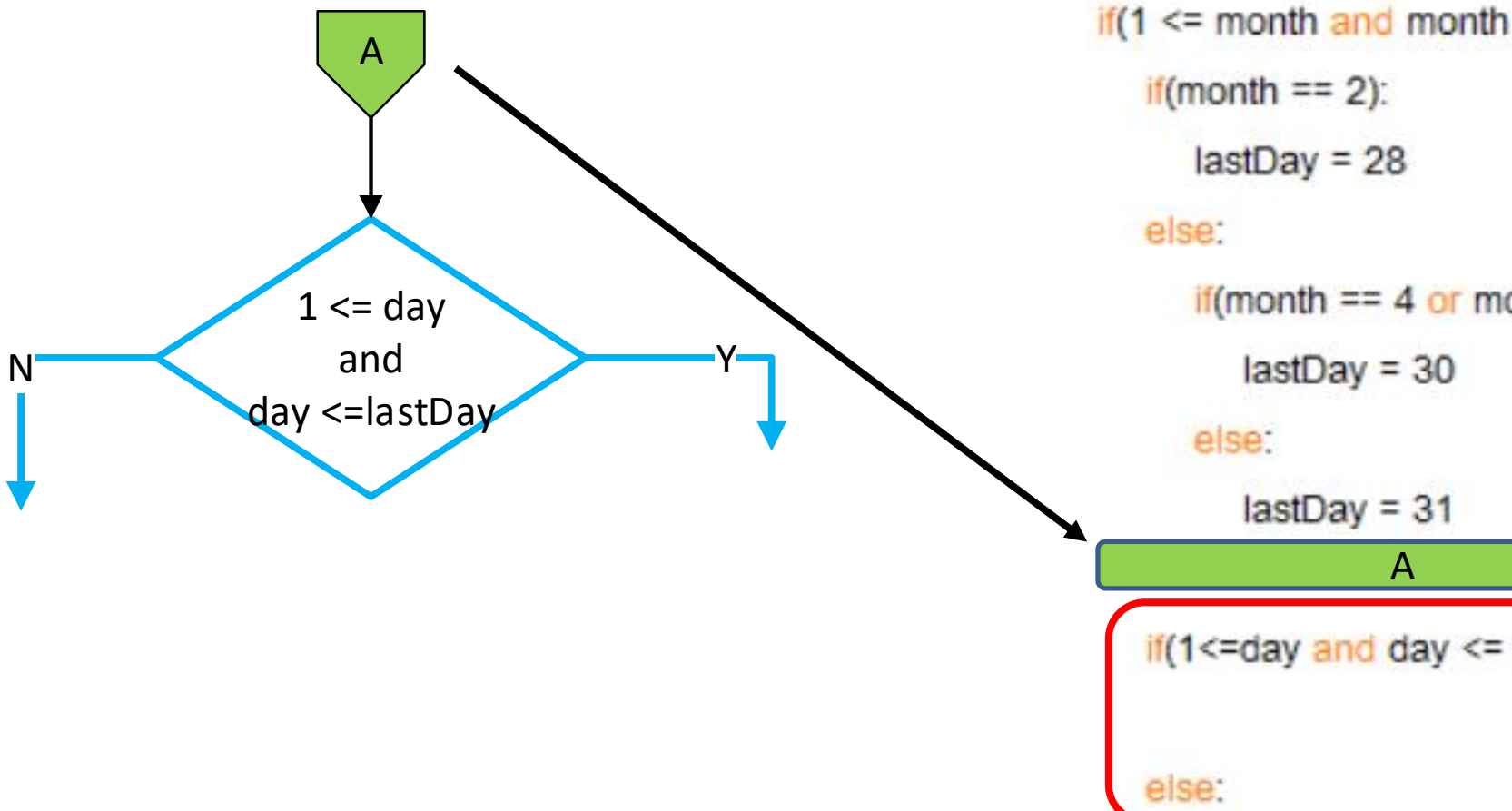

day = int(input("Enter today's date (1-last\_day\_of\_month): ")) month =  $int(input("Enter this month (1-12))$ if  $(1 \le$  month and month  $\le$  12): if(month == 4 or month == 6 or month == 9 or month == 11): if(1<=day and day <= lastDay):

else:

print("Bad month!")

204101 Introduction to Computer

# Code (ต่อ) – เพิ่มส่วนที่เหลือ

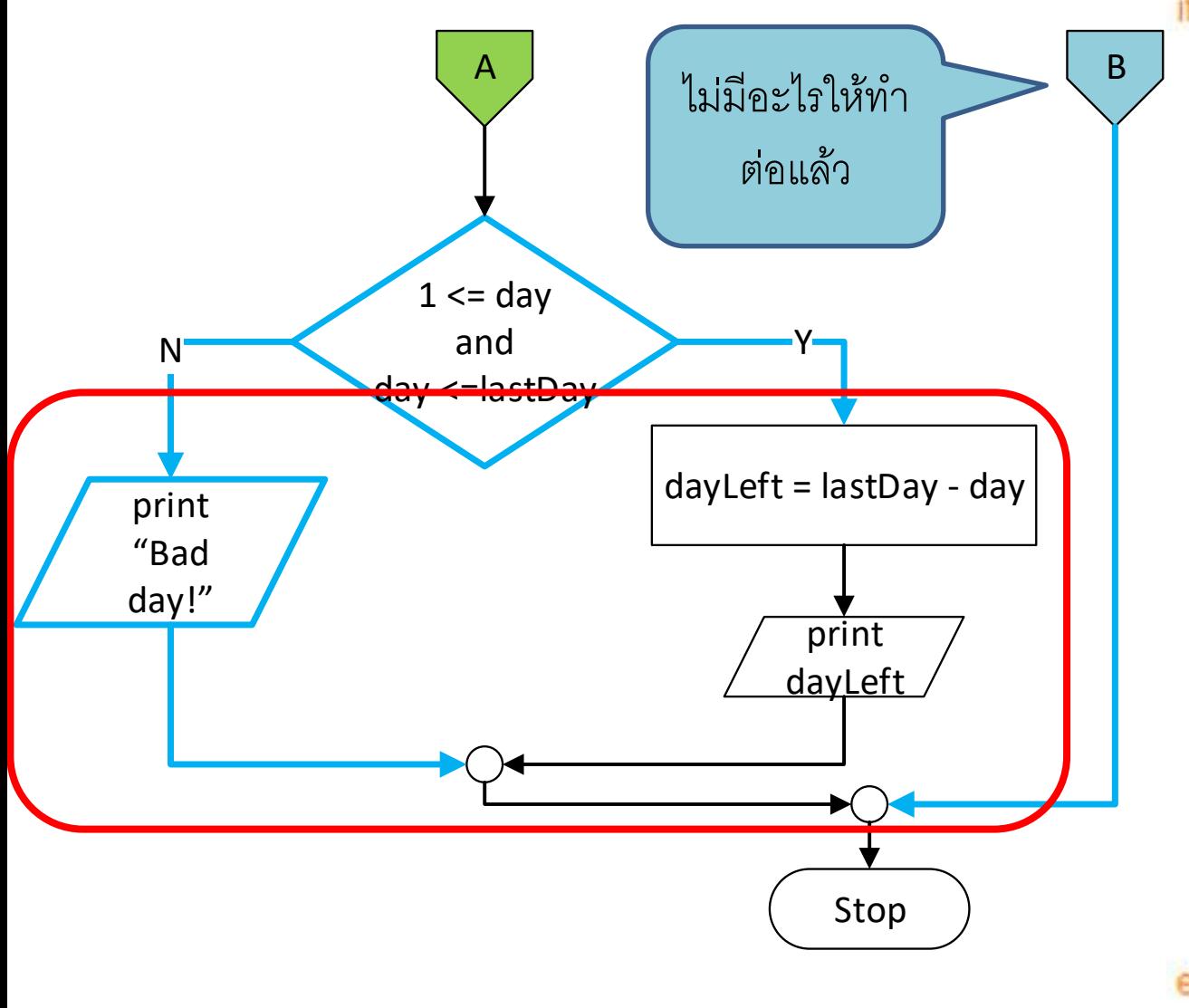

```
= int(input("Enter today's date (1-last_day_of_month): "))
day
month = int(input"Enter this month (1-12):")if (1 \le month and month \le=12):
  if (month == 2):
     lastDay = 28else:
     if(month == 4 or month == 6 or month == 9 or month == 11):
        lastDay = 30else:
        lastDay = 31
```

```
if(1 \leq -day \text{ and day} \leq -lastDay):
```
 $dayLeft = lastDay - day$ 

print("There's", dayLeft, "days left til the end of the month")

else:

```
print("Bad day!")
```
else:

print("Bad month!") **ZU4101 INTOQUELION TO COMPUTER** 

#### Python Code

# ปัญหำกี่วันจะถึงสิ้นเดือน

```
= int(input("Enter today's date (1-last_day_of_month): "))
day
month = int(input("Enter this month (1-12):"))if (1 \le month and month \le=12):
   if (month == 2):
      lastDay = 28else.
      if(month == 4 or month == 6 or month == 9 or month == 11):
         lastDay = 30else:
         lastDay = 31if(1 \leq -day \text{ and day} \leq -\text{lastDay}):
      dayLeft = lastDay - dayprint("There's", dayLeft, "days left til the end of the month")
   else.
      print("Bad day!")
else:
```
# แบบฝึกหัด 1

- ให้รับตัวเลข 0-9 แล้วให้แสดงชื่อของตัวเลขนั้นเป็นภาษาอังกฤษ
- ด ตัวอย่างการทำงาน:

Input a single digit number (0-9) : 8 Eight. >>> Input a single digit number (0-9) : 1 One.  $>>$ Input a single digit number  $(0-9)$ : 0 Zero. >>> ================================= RESTART ============== >>>

เฉลย

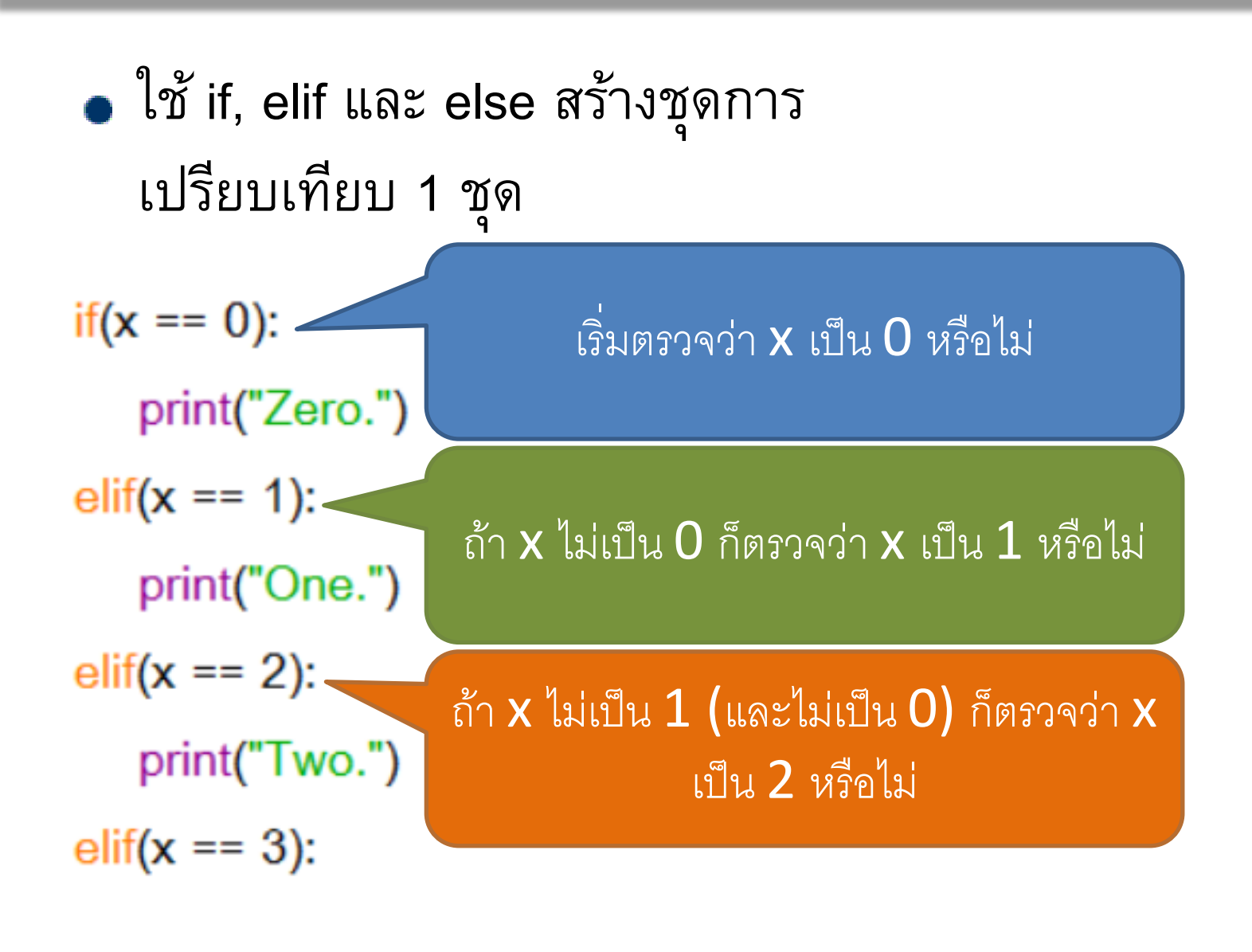

 $x = int(input("Input a single digit number (0-9) :"))$ 

print("Zero.")  $\text{elif}(x == 1)$ : print("One.")  $elif(x == 2):$ print("Two.")  $elif(x == 3):$ print("Three.")  $\text{elif}(x == 4)$ : print("Four.") elif( $x == 5$ ): print("Five.")  $\text{elif}(x == 6)$ : print("Six.")  $\text{elif}(x == 7)$ : print("Seven.") elif( $x == 8$ ): print("Eight.") else:

print("Nine.")

 $if(x == 0):$ 

Computer Science, CMU 204101 Introduction to Computer